Техническая часть работы операторов Колл-центра **«Tele-Contact»** 

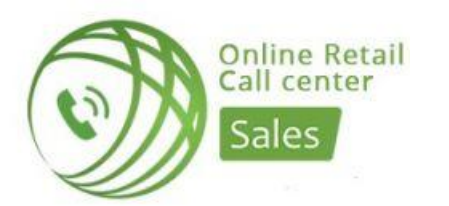

#### Какие проекты есть в нашей компании?

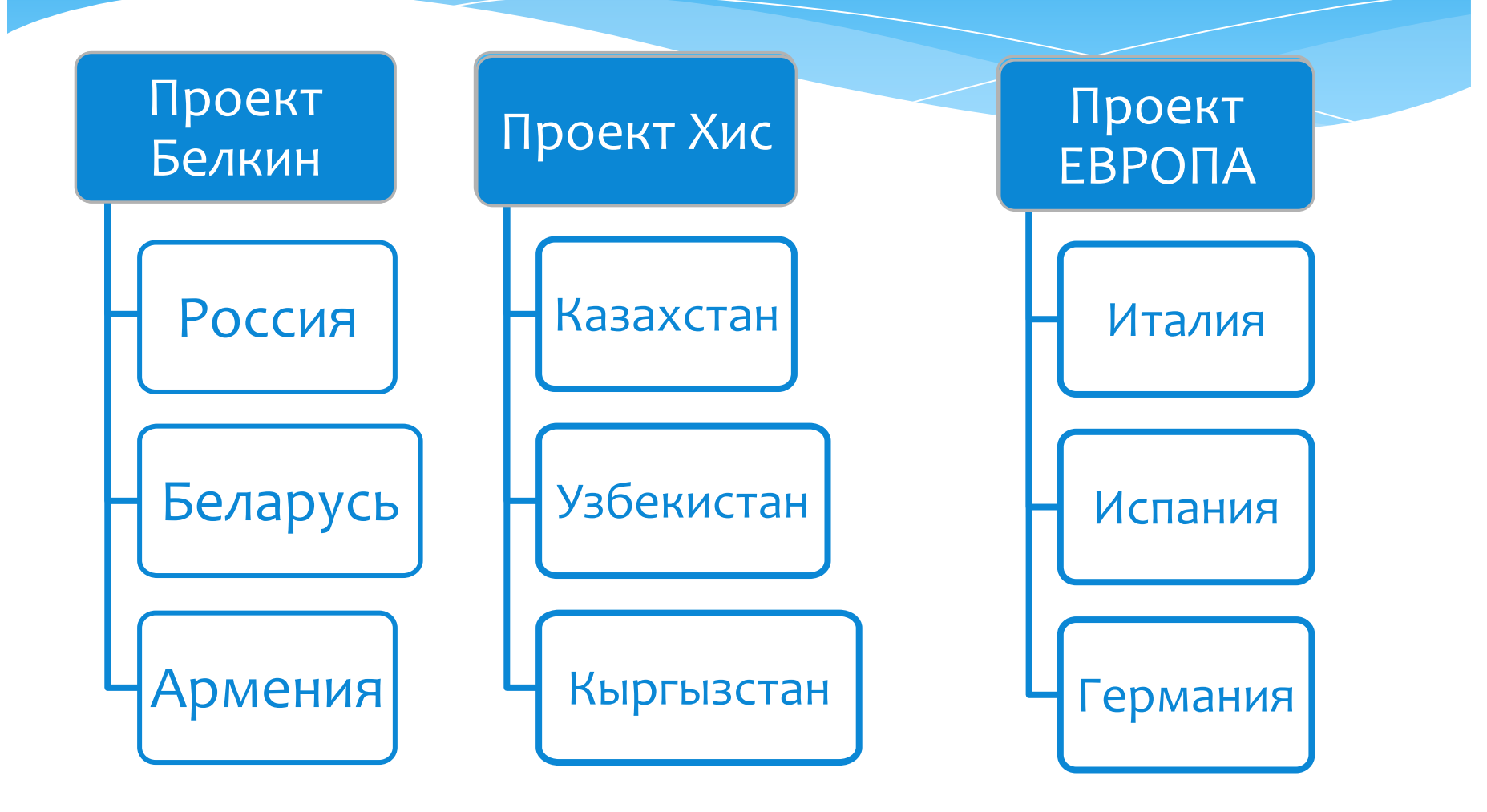

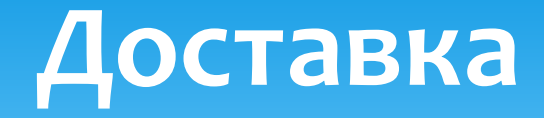

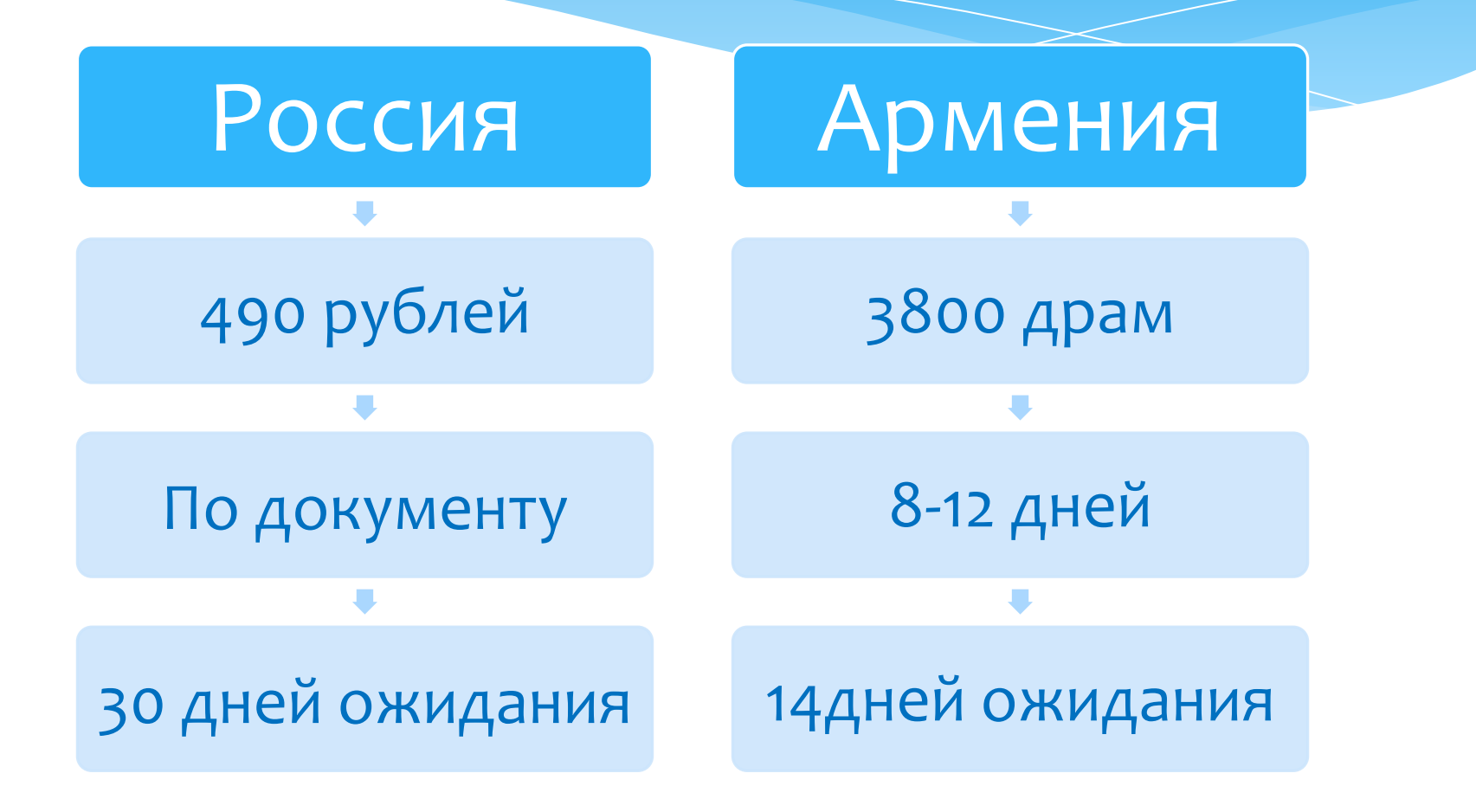

#### Ограничения по сумме:

Россия: 13000 на все товары **20000 на телефоны** Армения: 96000 драм

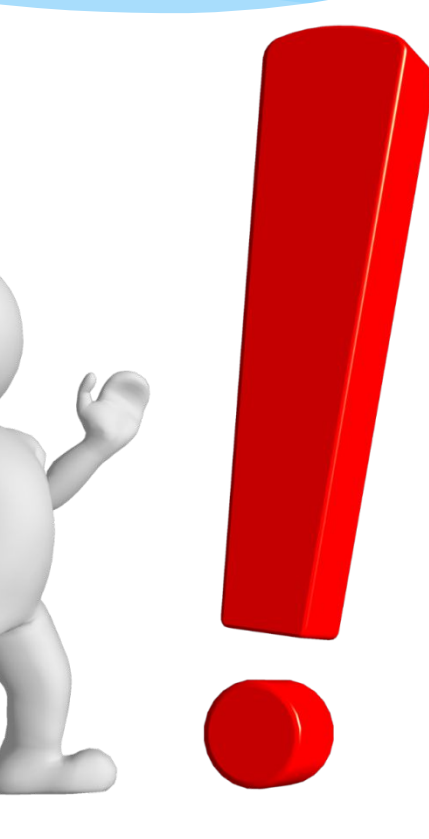

#### **CRM система**

#### **CRM- база данных, в которой хранится** вся информация crm.7282crmka.ru

**CRMKA**.pro

Погин

Пароль

Отправить

#### 111 annual areally evening 1. Indian and condition to the extended of the common the observation of the condition of the condition of the condition of the condition of the condition of the condition of the condition of the condition of the condition  $\sim$ **Committed by Contract Committee Committee Committee Committee Committee Committee Committee Committee Committee**

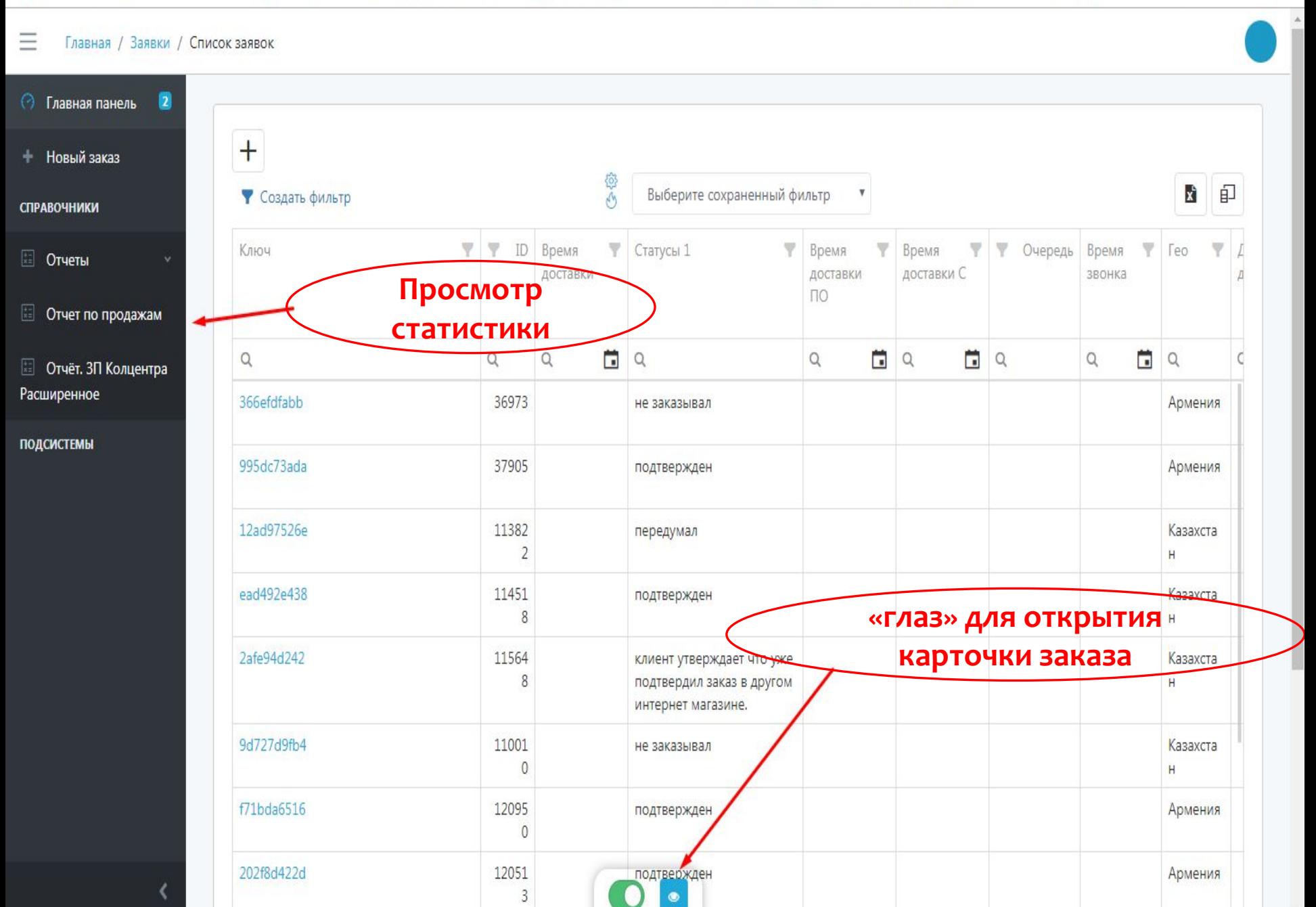

#### **Как посмотреть свою статистику в CRM**

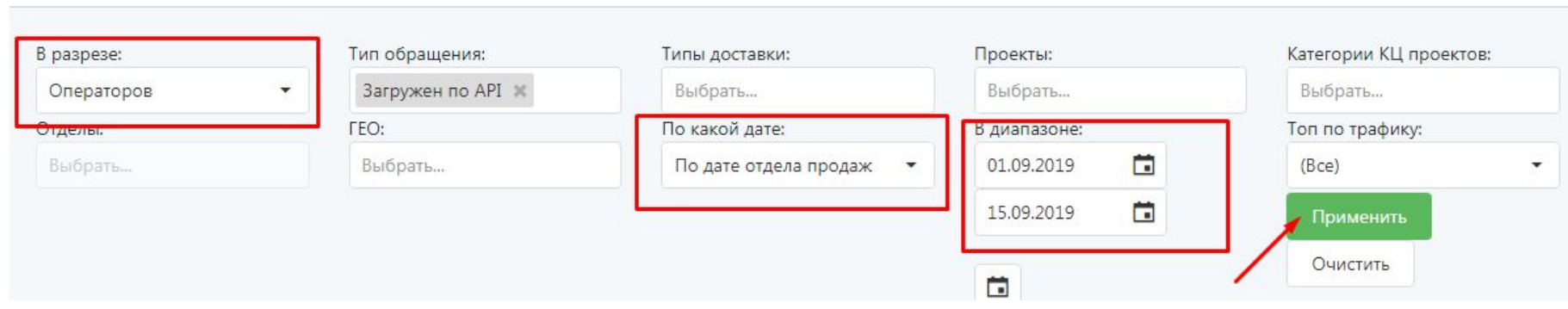

#### В шапке выбрать нужные фильтры

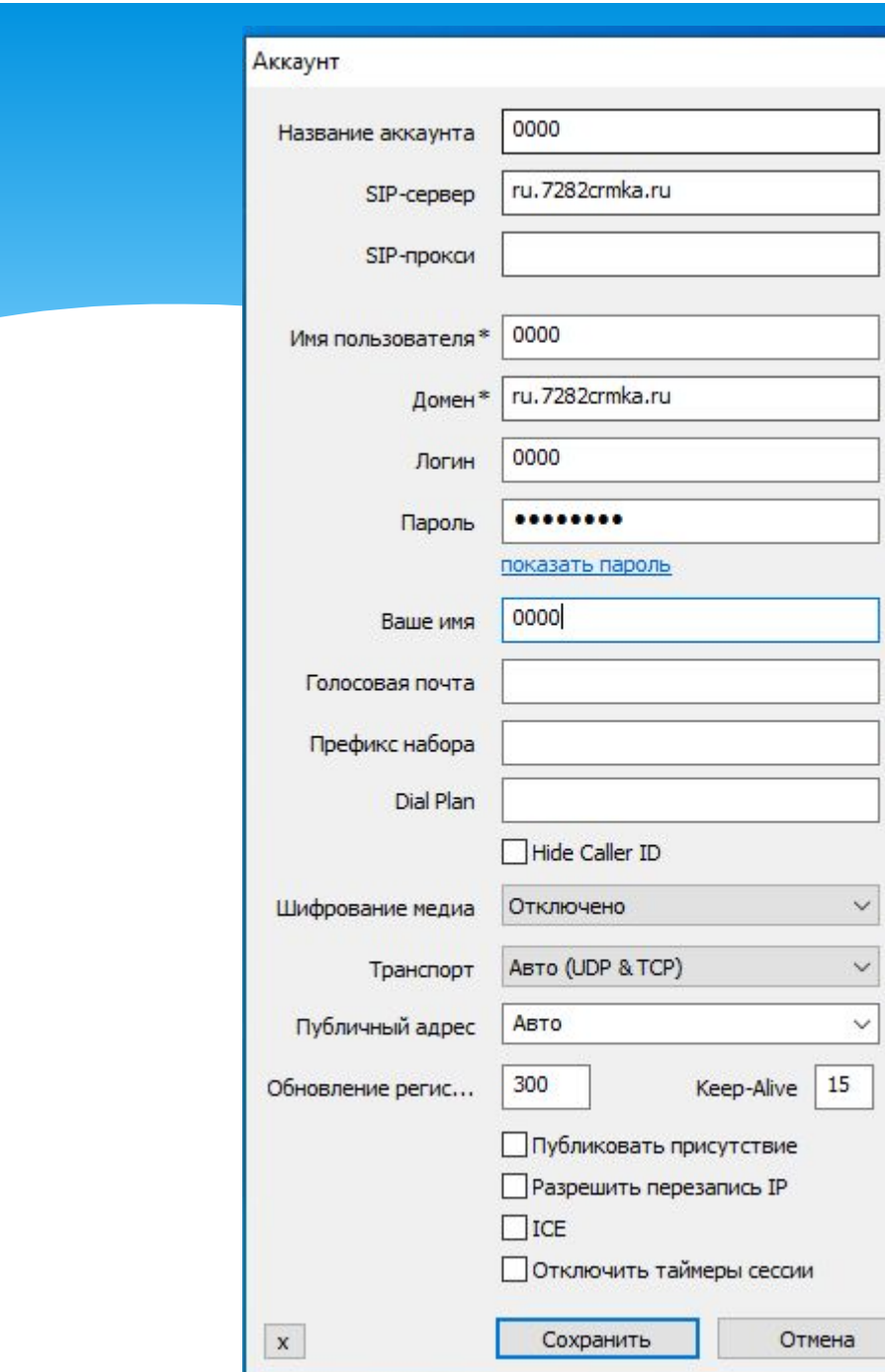

# **MicroSip** «ЗВОНИЛКА»

 $\times$ 

 $\overline{z}$ 

Ž

Ż

 $\overline{2}$ 

Z

P

Þ

 $\overline{1}$ 

 $\overline{1}$ 

 $\overline{?}$ 

2 Z  $\overline{z}$  $\overline{2}$ 

#### MicroSip «ЗВОНИЛКА»

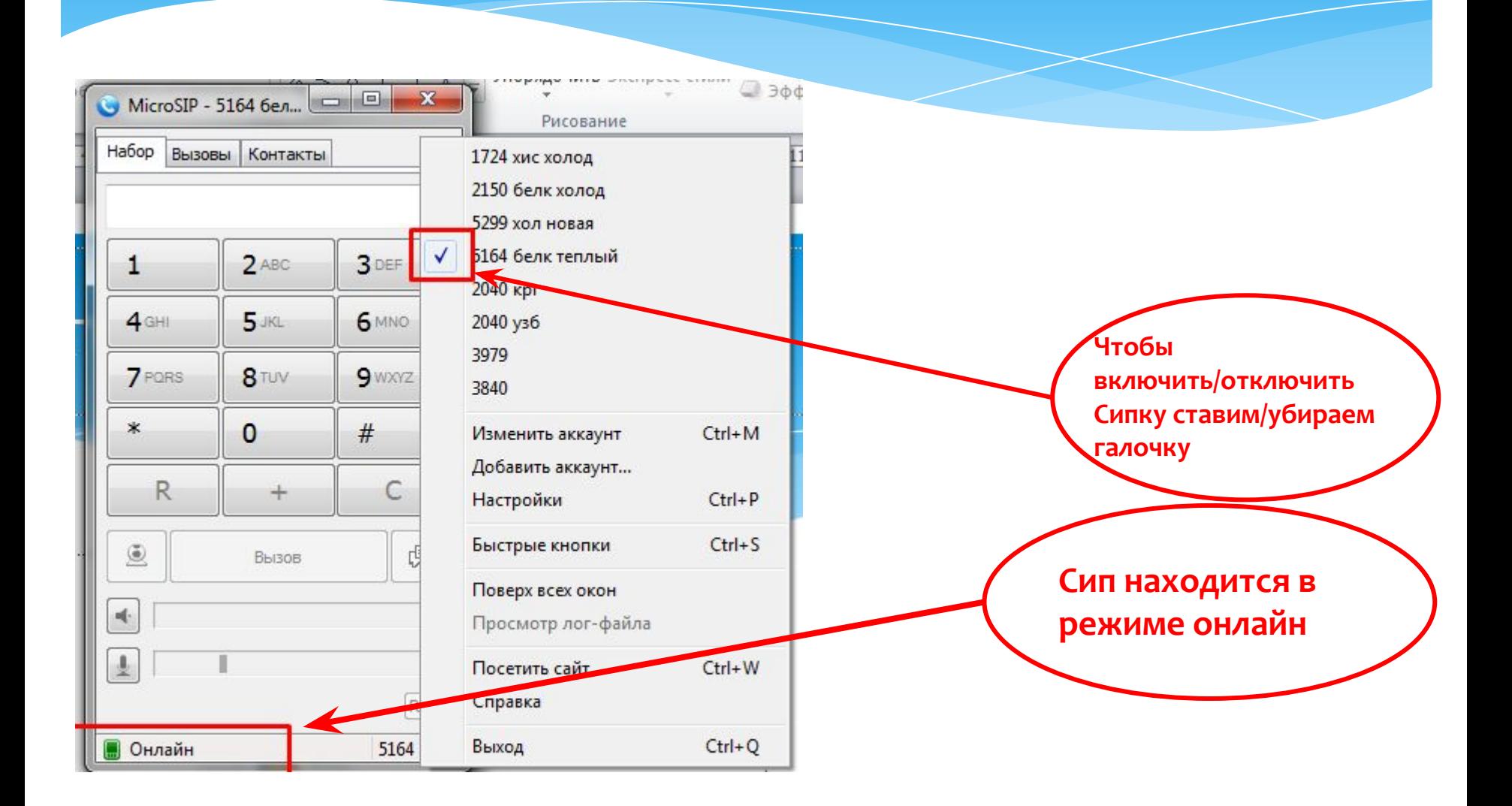

# Чтобы поступали звонки:

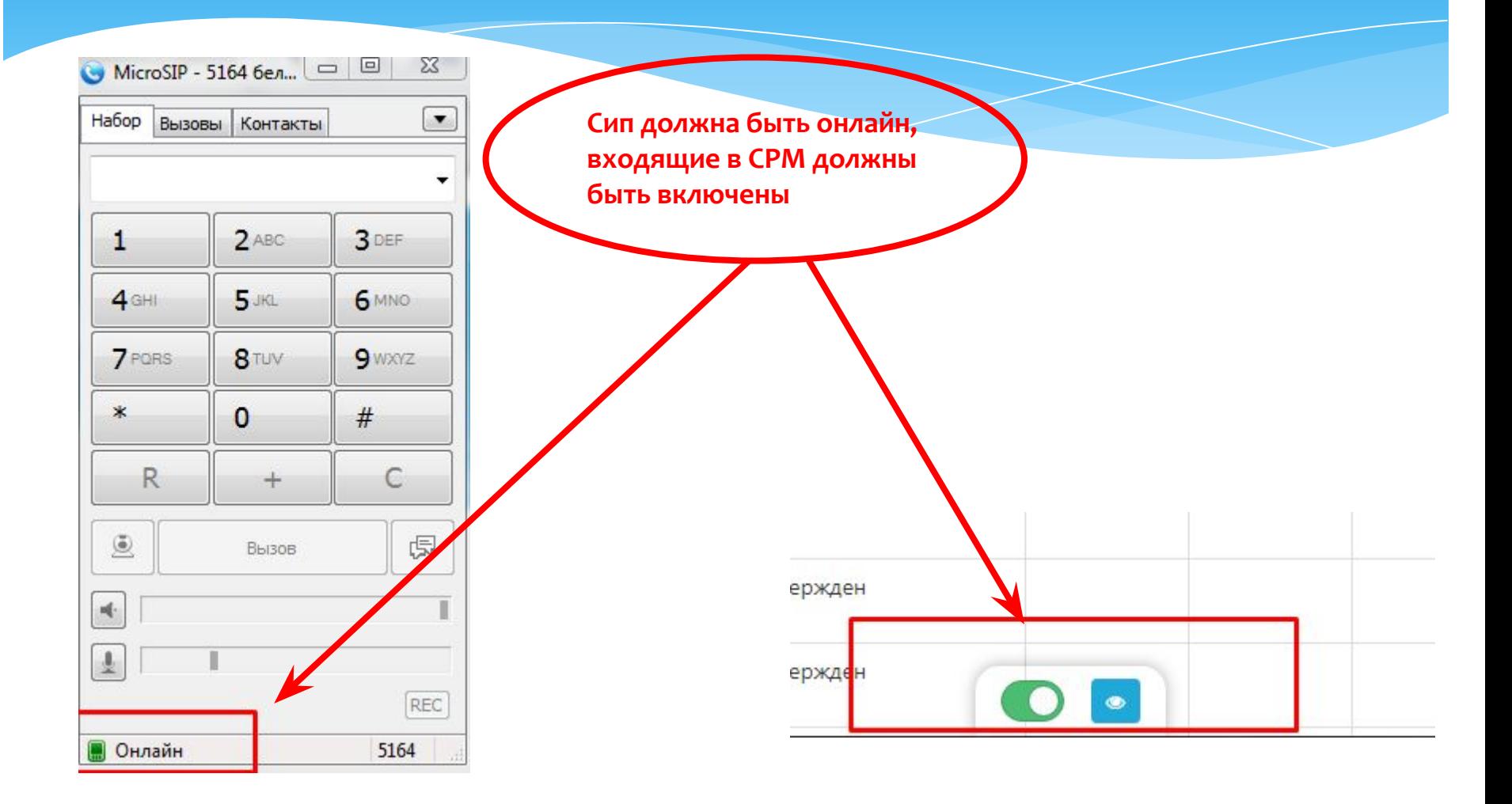

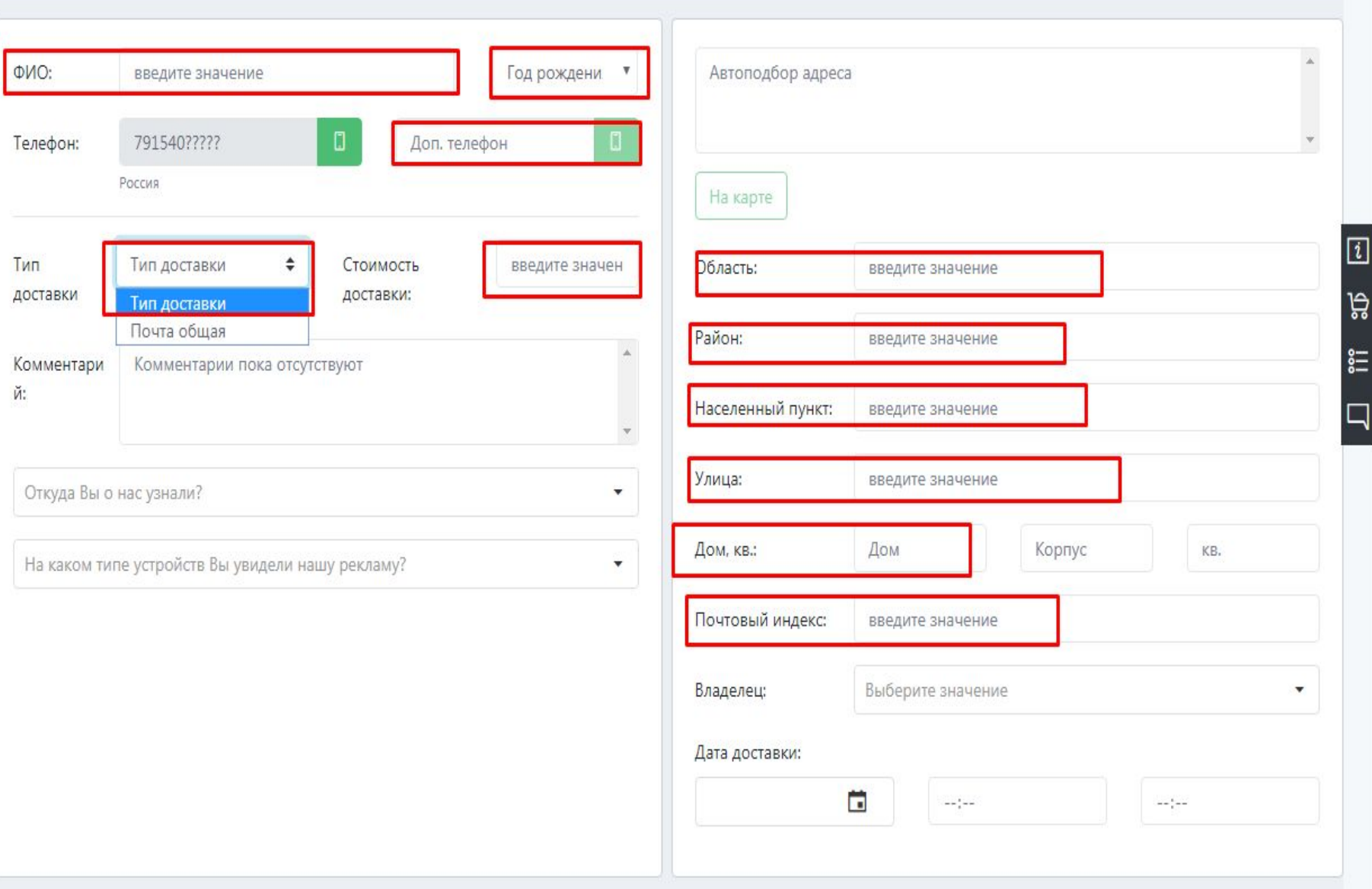

#### Обязательные поля для заполнения

# Как добавлять товары:

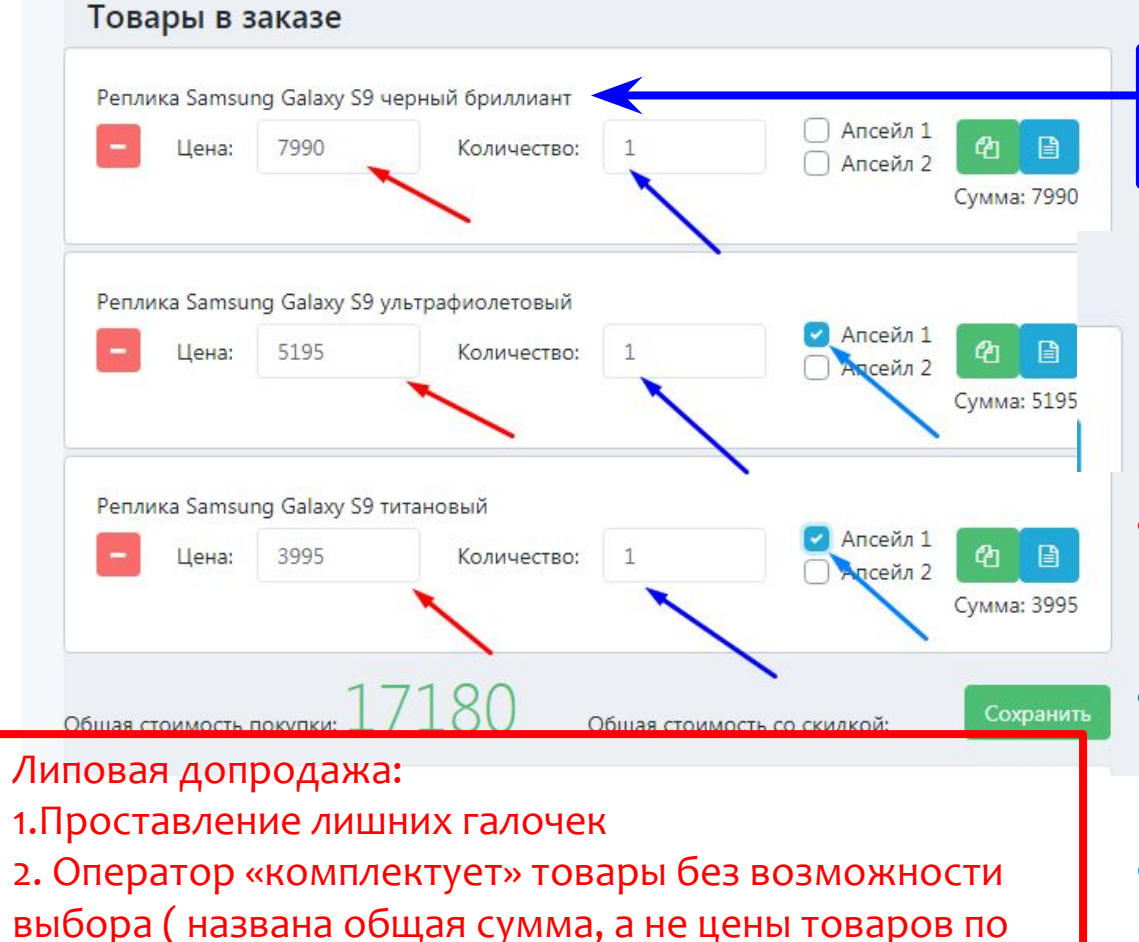

отдельности)

Добавлять товар: Реплика Samsung Galaxy S9

(цвета: титановый, черный бриллиант, ультрафиолетовый)

Вам идет с зор скидкой, а третии с этро скидкой сделать приятный подарок кому-то из близких, г дни рождения. И ваша экономия составит 6790

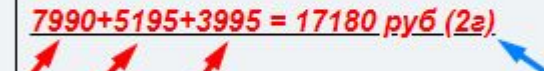

- Если в скрипте указана цена для каждого товара, то прописываем цены отдельно
- Товары строго добавляются по одному, ни в коем случае НЕ МЕНЯЕМ КОЛИЧЕСТВО
- Проставляем галочки допродаж согласно скрипту

#### Как добавлять комплекты?

Аксессуары для моб устройств - пакет минимум за 990 руб: (1г) 1) power bank xiaomi 5000mAH 2) 3 USB шнура 3) Кольцо-держатель IRing silver 4) Закаленное стекло для смартфона (выбрать модель смартфона) - Apple iPhone 6 - Apple iPhone 5, 5C, 5S - Apple iPhone 4, 4S - samsung galaxy s3 · samsung galaxy s4 · samsung galaxy s5 · samsung galaxy A5 если нет той модели которая у клиента, то добавить 3 универсальные защитные пленки)

Если цена стоит одна за весь комплект. Ставим цену на первом товаре, остальные добавляются по 1 р

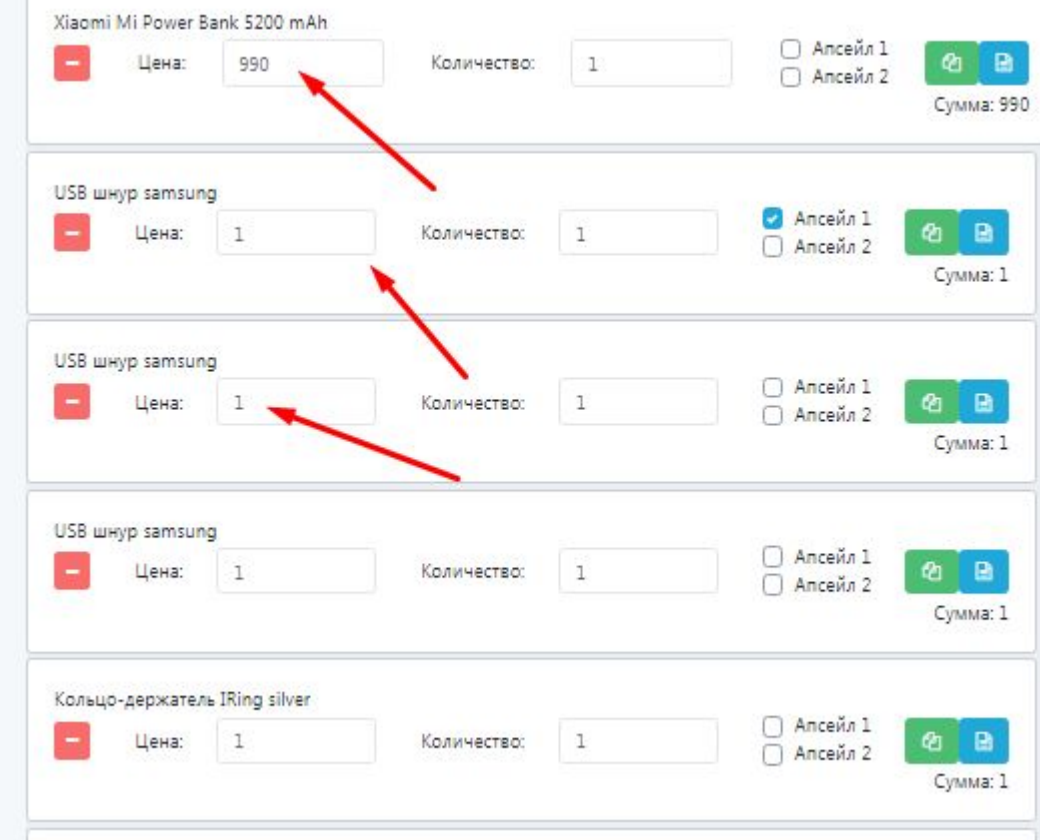

#### Группы статусов:

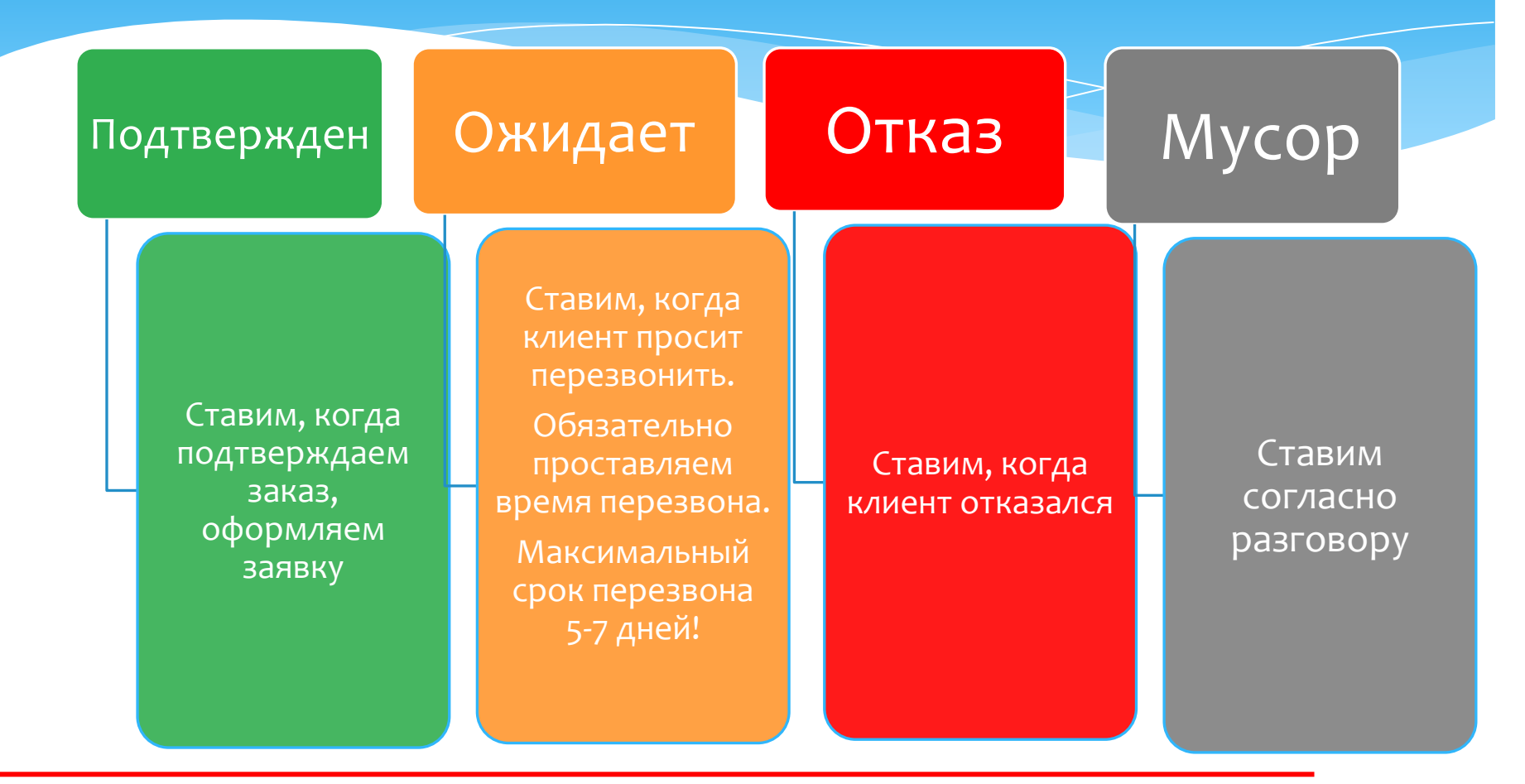

Липовый треш- неправильно проставленный статус Липовый перезвон- Оператор сам уговаривает клиента на перезвон

#### Подстатусы Отказа

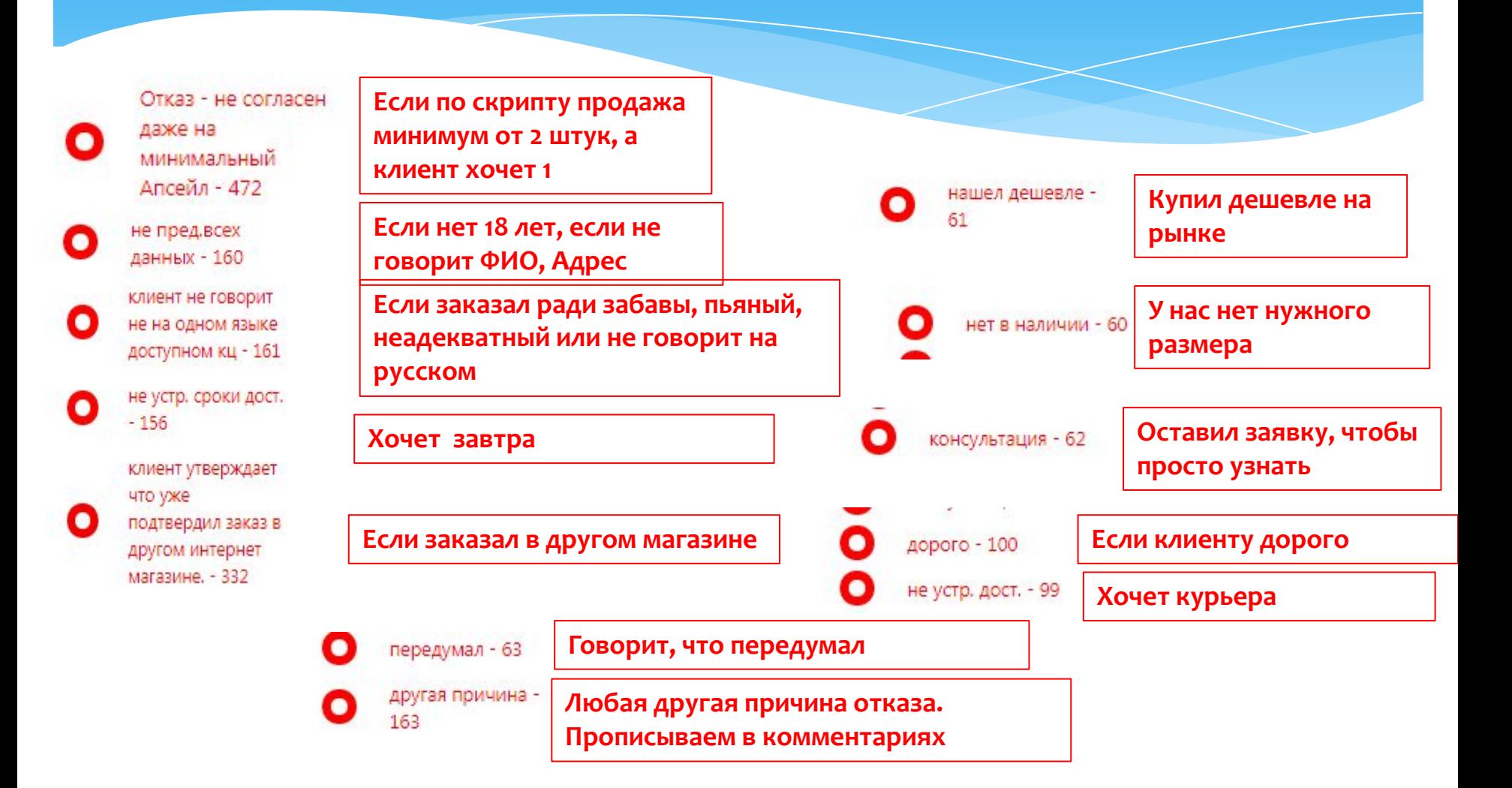

#### Подстатусы мусора

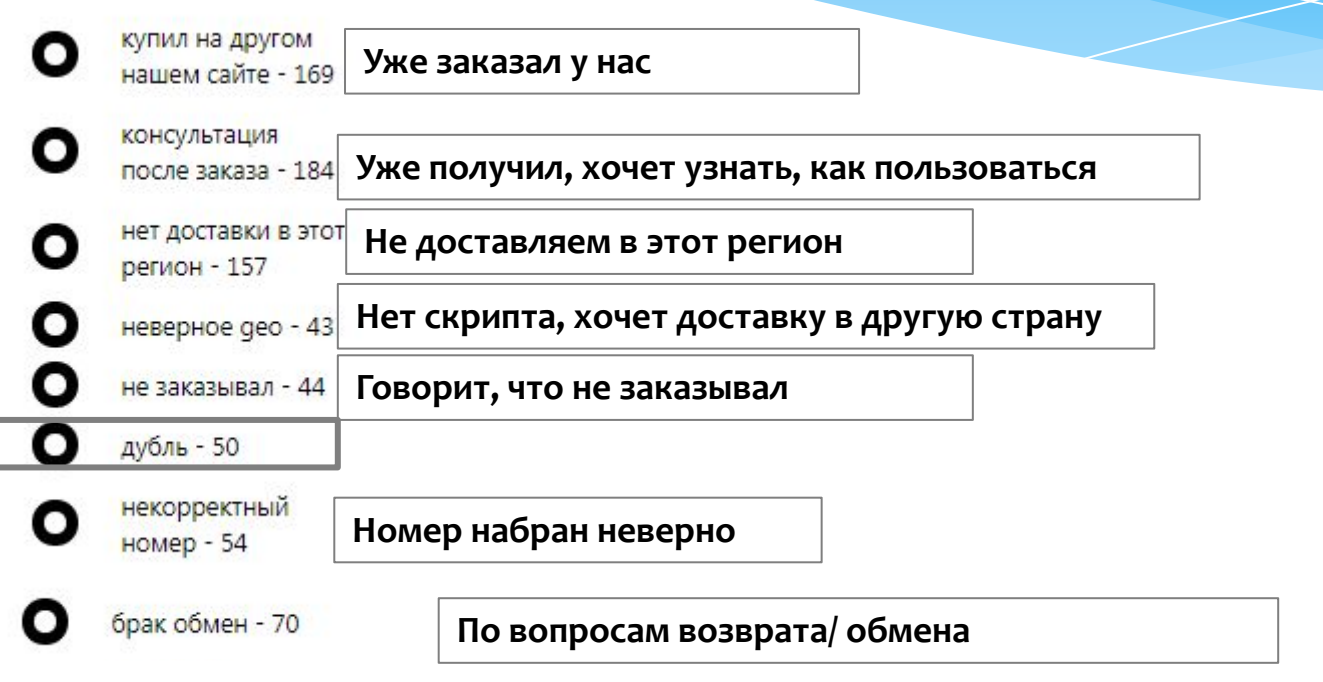

# Дубль

#### Дубль-повторная заявка, оставленная с одного и того же номера телефона

Главная / Заявки / Редактирование заявки

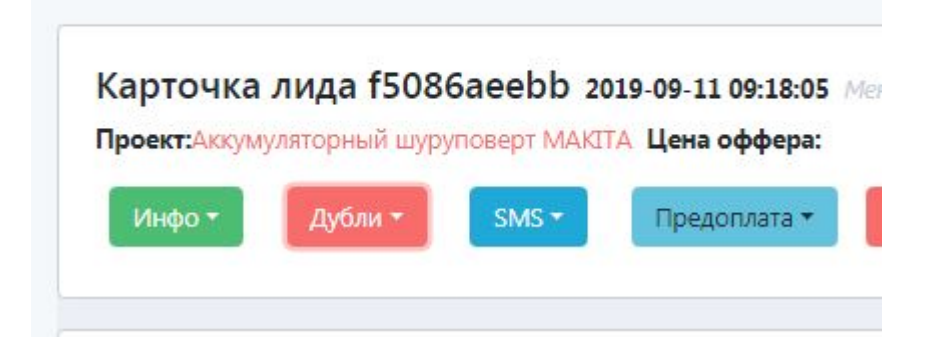

Горит красным цветом в левом верхнем углу

#### Что делать, если горит дубль?

- **Если горит дубль, сразу подтверждать нельзя. При** разговоре с клиентом мы одновременно копируем ссылку заказа и отправляем в группу « РФ АДМИНЫ» с комментарием «Могу ли оформить?»
- **□ Если Админы разрешают, то мы можем оформлять** такой заказ
- **□ Если Админы не разрешают, то заканчиваем** разговор с клиентом и ставим подстатус мусора «Дубль»

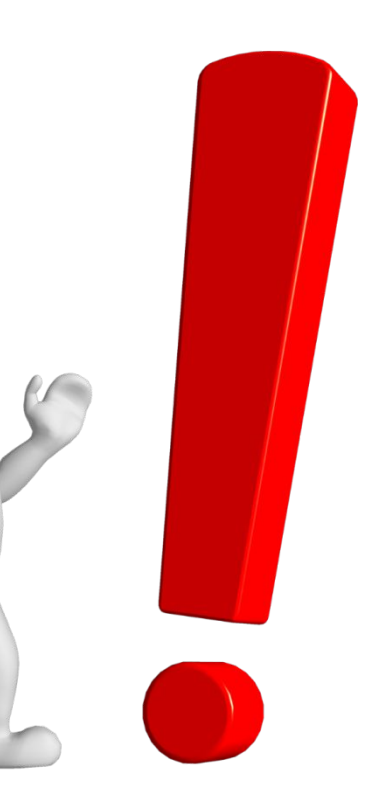

# Рабочие чаты в

Толеграме

- Проект Белкин: каждое действие оператора связанное с выключением **ЗВОНИЛКИ**
- РФ Админы: *1.Вышел Дубль, первый заказ подтвержден, спросить можно* ли оформлять второй;2.Клиент хочет добавить товар которого нет в скрипте.
- Не проставленные отказы(Удаленка): если клиент ранее отказался, ПОСЛУШАТЬ ЗАПИСИ И СКИНУТЬ ССЫЛКУ В ЧАТ.
- Аномальные заказы : 1.разные цены на товар, в скрипте и на сайте.
- **Возврат Обмен : если клиент обращается по браку/обмену**
- КЦ IT Вопросы : 1. нет баланса (для звонка для смс скидываем обязательно с ссылкой заказа); 2.любая проблема в CPM/MicroSip

#### Если клиент ранее отказался:

- 1. Узнаем причину отказа, работаем над возражениями. Проставляем статус **ОТКАЗА.**
- **2. Вверху страницы слева будет кнопка ЖЕЛТОГО ЦВЕТА «Закрепить отказ за** первым говорившим»

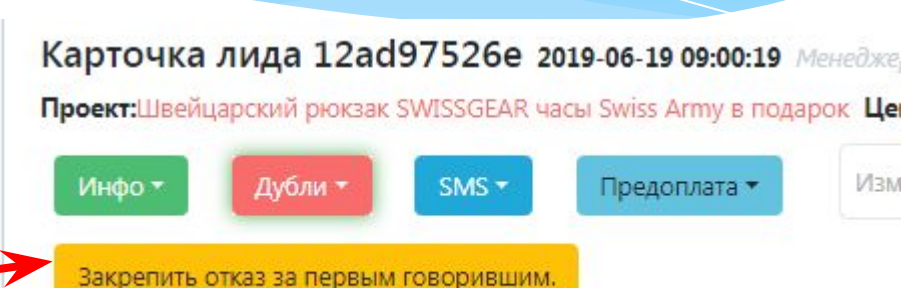

3. Копируем ссылку на заказ и отправляем в группу «Не проставленные отказы **(удаленка)»** 

#### Ошибка

Разговор другого оператора длительностью более 60 сек не найден в карточке заказа

# Инструкция по возврату/обмену **TOBAPOB**

- $*$  Уточняем номер телефона, на который был сделан заказ.
- $*$  **Если клиент говорит, что на этот же номер. Обращаем** внимание на дубль. Если дубля нет, то клиент заказывал не **y Hac.**
- \* Если на другой номер, спрашиваем у «РФ Админов»: «\*Номер телефона\* был ли заказ на этот номер?» Админы говорят нет – не наш клиент. Если отправляют ссылку на заказ, уточняете данные клиента и оповещаете о том, что ему перезвонят в течение 15 часов.
- **Копируете ссылку и отправляете в группу «Возврат обмен»**
- В любом случае ставим статус «Брак обмен»

#### Заказы, которые нельзя подтверждать:

- 1. Если горит дубль и Админы не разрешили оформлять
- **2.** Если нет 18 лет
- **3. Если не сможет забрать посылку из почты или хочет курьера.**
- 4. **Если клиент прикалывается, оставил ради забавы.**
- 5. **Если не проработали по чек листу и/ или прервалась связь во время разговора**
- **6. Если клиент вас плохо понимает из-за языкового барьера.**

#### Липовый апрув- подтверждение заказа, который нельзя было подтверждать

#### Документ Аудитора

 $*$  Документ аудитора - это документ, который был создан с целью отслеживания максимально чистой работы оператора, а также целью повышения выкупа, улучшения качества показателей, выявления непорядочных операторов и некорректной работы.

Система ошибок, совершенных оператором, где прописываются все штрафы по пунктно.

#### За что можно получить штраф?

- 1. **"Наличие приветствия по скрипту" 1-Приветствие по скрипту Представить Себя 3-**Представить Компанию
- 2. <sup>и</sup>Выявление потребности"(Задать 1 обязательный вопрос)
- з. "Презентация товара«
- 4. "Предложение ВСЕХ акций и кроссов" Озвучивать при лояльности клиента. -Обязательно к озвучке: 3 предложения в общем акции + кроссы( 1 апсейл+2 кросса, 2 апсейла+1 кросс) Если клиент агрессивно настроен, заказ на грани срыва-то можно не предлагать акции и кроссы.
- 5. "Правильная озвучка сроков доставки«
- 6. " Подведение итогов, в конце разговора, озвучить обязательные поля в заказе
- 7. **"Запрос второго номера"**
- 8. **"Озвучка комиссии почты(КЗ 2%), РФ(2%)"**
- **9.** «Заключение Устного договора» «Мы сейчас с вами заключим устный договор. Так как вы оплачиваете товар при получении, заранее ничего не платите. Гарантируете ли вы выкуп товара на почте на **ȂȄǽǽȄ…»**

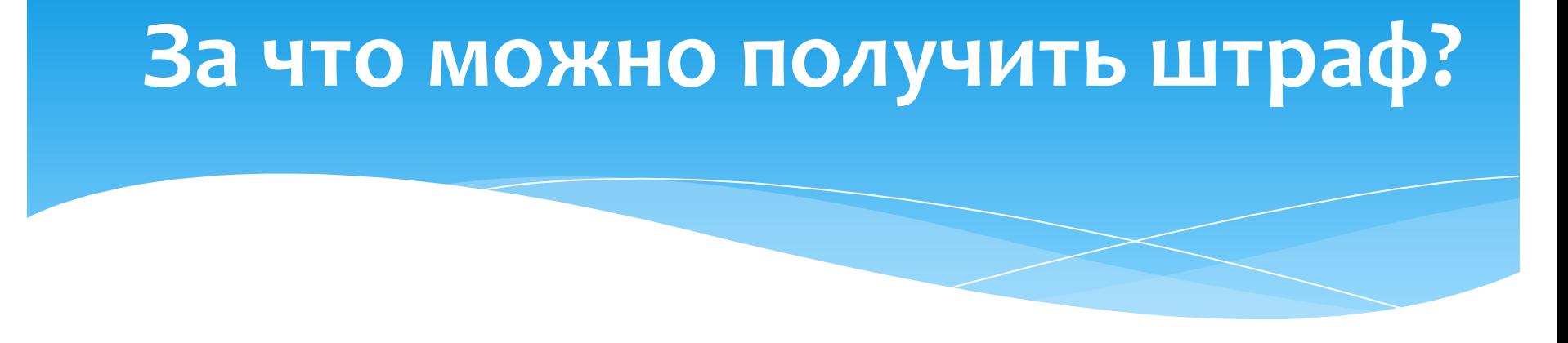

- 10. **"Заказ подтвержден, хоть и его нельзя было подтверждать», то есть Липовый апрув**
- 11. **"Была ли работа на каждое возражение"**
- 12. **Незнание товара штраф 200тг**
- 13. Неадекватный оператор
- 14. Если говорят: 1.Позвонят с отдела логистики и вы можете отказаться 2.После меня позвонит человек и вы можете обменять товар 3. После позвонит человек и вы можете убрать товары от которых отказываетесь, либо поменять цвет, **размер**
- 15. Неверно проставленный тип доставки
- 16. Неверное заполнение адреса
- 17. Неправильно заполненные позиции в заказе
- **18. Соответствие правил доставки курьером (обязательно озвучить инфу о не вскрытие ) или почтой**

### Документ Аудитора

- **Не забывайте предлагать клиенту товары, а не «впихивать в** комплектацию» заказа. При продаже кросс продаж, давайте клиенту право выбора!
- **Обращайте внимание на подарки в карточке заказа! ( Пример: Зеркало** Заднего Вида Car Dvrs Mirror И Smartmount Car В Подарок, если вы продаете 10 зеркал, то столько же Smartmount Car идут в подарок!) Будьте внимательны!
- $*$  При добавлении комплектов ( набора аксессуаров, косметики и прочего ) на первый добавленный товар с комплекта ставите основную стоимость комплекта, а остальные товары по одному рублю. Никогда при добавлении товара на сумму не ставьте о рублей - огромная ошибка, которая приводит к штрафу.
- <u>Не ставьте липовых галочек! Будьте внимательными, сверяйтесь со</u> СК**риптом.**
- Проставляйте соответствующие статусы не хитрите, всё давно придумано, продумано, использовано до Вас, хитрецы давно потерпели фиаско!
- $*$  **· Если в карточке заказа Вы видите дубль, сразу скидывайте заказ в группу к** админам и спрашивайте «Можно ли оформить?» лучше перестраховаться, нежели получить штраф! Если Вам разрешили подтвердить заказ, подтверждайте, но в комментарии карты заказа пропишите имя админа, который одобрил. Если же запретили оформлять- ставите статус «дубль» и в